# **Internet Page Ranking Algorithms**

Michael Monagan Department of Mathematics Simon Fraser University mmonagan@sfu.ca

In the Fall of 2014 Cedric Chauve, a colleague of mine in mathematics at SFU showed me how google ranks the pages it presents to you when you use google to search for a page on the internet, . Cedric is using this example in teaching our Linear Algebra class at SFU. He, and two others who have taught the course think that this is such a wonderful example that we have decided to include this in all our Linear Algebra offerings. I have also used it in teaching MACM 204 Computing with Calculus, a second year course for teaching students how to use Maple for doing Calculus. MACM 204 is a 2 credit course with one hour of lecture and one hour of lab each week. In this course, unlike the linear algebra course, I get the students to simulate the "web surfer" described below. This requires some programming on the part of the student. The problem is nice because it introduces some graph theory, stochastic matrices, and some ideas from computation, namely using the power method to compute a steady state vector.

# **The Page Ranking Problem.**

Suppose you type "Gaussian Elimination" or "How do I factor a polynomial" into google. Google will first identify which pages on the internet are of interest. Let's label them pages  $\{P_1, P_2, P_3, ..., P_N\}$  and denote this set of pages by P. Usually there will be a lot of possible pages, thousands of them, maybe hundreds of thousands of them, so  $N$  is large. How does google order them from most likely useful to least likely useful? And if you click on the

I'm Feeling Lucky

search button, how does google choose the best page to show you? The answer (ignoring embellishments) is that it uses the hyperlinks between the pages  $P_1, P_2, ..., P_N$  to rank them. Let's consider an example.

Suppose we have five pages  $P_1$ ,  $P_2$ ,  $P_3$ ,  $P_4$ ,  $P_5$  and suppose there are hyperlinks from page

 $P_1$  to pages  $P_2$ ,  $P_4$  and

 $P_2$  to pages  $P_1$ ,  $P_3$  and

 $\mid P_{3}$  to pages  $P_{4}$ ,  $P_{5}^{'}$  and

 $P_4$  to page  $P_5$  and from

 $P_5$  to pages  $P_1, P_4$ .

The best way to picture this is to look at it as a network, that is, a directed acyclic graph. I'll use Maple's GraphTheory package to draw this

```
> 
restart; with(GraphTheory):
```

```
> 
G := Graph(directed,[P1,P2,P3,P4,P5],
     {[P1,P2],[P2,P4],[P2,P1],[P2,P3],[P3,P4],
     [P3,P5],[P4,P5],[P5,P1],[P5,P4]});<br>G := Graph 1: a directed unweighted graph with 5 vertices and 9 arc(s)
```
# **> DrawGraph(G);**

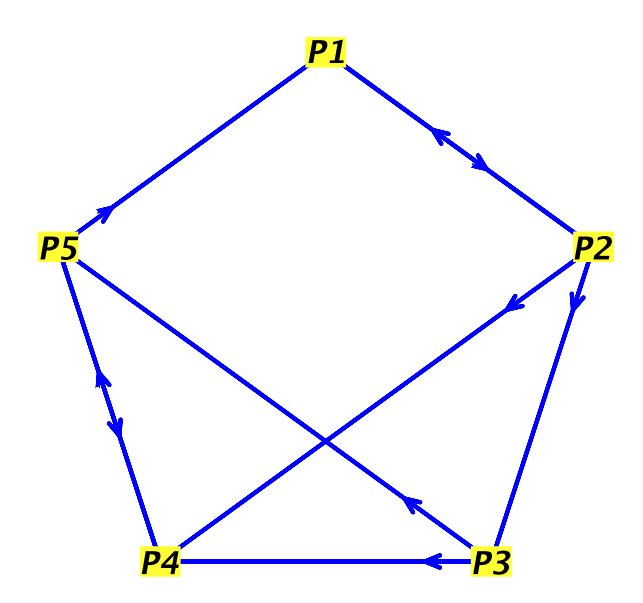

Looking at the graph we can see that page P4 has hyperlinks to it from pages P2, P3 and P5. It's the only page with three hyperlinks pointing to it. We say page P4 is an **authority** meaning that because many other web pages reference it, it must be useful. So one possible way to rank the pages would be to simply order them by the number of hyperlinks pointing to them. Let us define for each page  $\frac{Authority(P_i)}{S}$  is the number of hyperlinks to page  $P_i$ . In Maple the Arrivals command gives, for each vertex  $v \in G$  a list of vertices with directed edges to *.* 

### **> Arrivals(G);**

# $[P2, P5], [P1], [P2], [P2, P3, P5], [P3, P4]$

#### **> Authority := map(numelems,Arrivals(G));** Authority:=  $[2, 1, 1, 3, 2]$

So we would rank them  $P_4 > P_1$ ,  $P_5 > P_2$ ,  $P_3$ . There are two problems with this crude ranking algorithm. First, there will probably be a lot of pages with the same number of hyperlinks pointing to them so this does not rank them sufficiently. Second, although page  $P_5$  has authority 1, since the only hyperlink on page  $P_4$  is to  $P_5$  we might argue that  $P_5$  also has high authority, implicitly, because of  $P_4$ . We need to somehow transfer the authority of  $P_4$  to  $P_5$ 

P. At each step you are on some page  $P_i$  for  $1 \le i \le N$  and you randomly choose a hyperlink to one of the other pages in  $P$  and go to that page. Let's assume we pick the hyperlinks with equal probability. If you surf in this way indefinitely you will land on certain pages more often than others. We can associate with each page  $P_i$  the probability  $q_i$  that we are on that page. Now order the pages by decreasing probability. That's the ranking.

One way we could compute the probabilities  $q_i$  would be to start on page  $P_1$  and simulate

the random web surfer going through the pages in P, and calculate the number of times  $f_i$ we are on page  $P_i$ . If we do this for sufficiently large number of steps M then  $\frac{I_i}{M} \sim q_i$ . This is a wonderful exercise for the students to undertake. I will show how to do this later. For now I want to develop an approach to compute the  $q_i$  using linear algebra.

# **A Linear Algebra Approach**

**> A := AdjacencyMatrix(G);** Let G be the graph representing the hyperlinks between the pages. Let  $A_{i,j}$  be the probability of going from page  $P_i$  to  $P_j$  assuming we take each hyperlink on page  $P_i$  with equal probability. For example, in our graph  $A_{2,4} = \frac{1}{3}$  because we can go from page  $P_2$  to pages  $P_1$ ,  $P_3$  or  $P_4$  each with probability  $\frac{1}{3}$ . Thus for our graph G we have

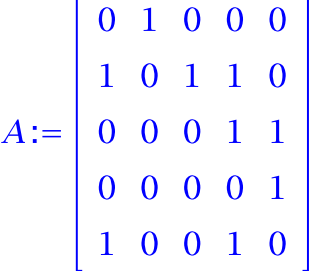

```
> 
DP := Departures(G);
                        DP := \left[ [P2], [P1, P3, P4], [P4, P5], [P5], [P1, P4] \right]> 
n := 5:
```

```
for i to n do
    s := numelems(DP[i]);
    for j to n do A[i,j] := A[i,j]/s od;
od:
```

```
> 
A ;
```
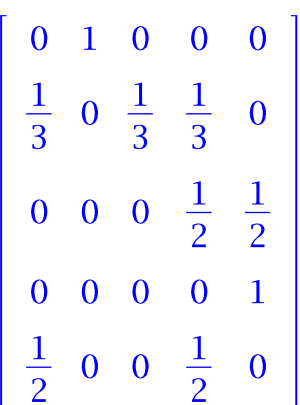

Now the matrix  $A<sup>T</sup>$  is a stochastic matrix or Markov matrix because the values are probabilities and the columns of  $A<sup>T</sup>$ sum to 1. The key property is that if we have a probability vector Q where the values in Q are probabilities which sum to 1 and  $Q_i$  is the

current probability of being on page  $P_i$ , then the vector W, given by  $W = A^T \cdot Q$ , is a probability vector where  $W_i$  is the probability of being on page  $P_i$  after taking one hyperlink at random. Since this is not obvious the reader may wish to check this. We will check this for one value. We'll start with the vector  $Q_0 = \left[\frac{1}{N}, \frac{1}{N}, \ldots, \frac{1}{N}\right]^T$  so assuming we are initially Lon each page with equal probability.

**> with(LinearAlgebra):**

**> Q[0] := <1/5,1/5,1/5,1/5,1/5>: > Q[1] := Transpose(A).Q[0];**

$$
Q_1 := \begin{bmatrix} \frac{1}{6} \\ \frac{1}{5} \\ \frac{1}{15} \\ \frac{4}{15} \\ \frac{3}{10} \end{bmatrix}
$$

The probability of being on page  $P_1$  after one time step is 1/6. This came from the dot product of these two vectors

# **> A[1..5,1], Q[0];**

j.

 $\begin{bmatrix} 0 \\ \frac{1}{3} \\ 0 \\ 0 \\ 1 \\ \frac{1}{2} \end{bmatrix} \begin{bmatrix} \frac{1}{5} \\ \frac{1}{5} \\ \frac{1}{5} \\ \frac{1}{5} \\ \frac{1}{2} \\ \frac{1}{2} \end{bmatrix}$ 

So the dot product of these two vectors represents the probability of being on page  $P_1$  after one hyperlink from each page is taken at random. Now we can get to page 1 from page 2 and 5 with probability 1/3 and 1/2 respectively. Hence after taking one hyperlink we are on page  $P_1$  with probability  $\frac{1}{3} \cdot \frac{1}{5} + \frac{1}{2} \cdot \frac{1}{5} = \frac{1}{6}$ . Letting  $B = A^T$  for convenience, we can now determine the probabilities of being on each page after taking  $k$  random hyperlinks by

```
multiplying Q_0 by B^k. Here is what happens for k = 5.
 > 
B := Transpose(A);
                                                                                B := \left[\begin{array}{cccc} 0 & \frac{1}{3} & 0 & 0 & \frac{1}{2} \\[1.0ex] 1 & 0 & 0 & 0 & 0 \\[1.0ex] 0 & \frac{1}{3} & 0 & 0 & 0 \\[1.0ex] 0 & \frac{1}{3} & \frac{1}{2} & 0 & \frac{1}{2} \\[1.0ex] 0 & 0 & \frac{1}{2} & 1 & 0 \end{array}\right]> 
for k to 5 do Q[k] := B.Q[k-1] od: 
      evalf(Q[5]);
                                                                                           0.2018518519
                                                                                    \begin{array}{r} 0.2138888889 \ 0.06851851852 \ 0.2379629630 \end{array}
```
Now because our particular graph is strongly connected, that is, you can get from every page  $P_i$  to every other page  $P_j$ , this means the matrix  $A^T$  is a regular matrix. It follows from the Peron Frobenius theorem that the sequence  $Q_0$ ,  $Q_1$ ,  $Q_2$ , ... will converge to a steady state vector  $V = \lim_{k \to \infty} B^k Q_0$  that satisfies  $A^T \cdot V = V$ . From the latter identity we have  $(A^T - I) \cdot V = 0$ which gives us a direct way to solve for the steady state vector V. The vector V is in the nullspace of  $A<sup>T</sup>-I$ . The equation  $A<sup>T</sup>·V=$  Valso means that Vis an eigenvector of  $A<sup>T</sup>$  with \_eigenvalue 1. Let us try to solve for  $V$ using  $(A^T\!-\!I)\cdot\!V\!=0.$ Now, one thing I would like to do is use the letter  $I$  for the identity matrix. In Maple, by

**> I^2;** \_default,  $I$  is the complex unit, that is  $I\!=\!\sqrt{-1}$  .

 $-1$ 

I

To disable this we can do the following which makes  $\_i$  the complex unit and frees up the Lietter *I* for general usage.

```
> 
interface(imaginaryunit=_i);
```

```
> 
I := IdentityMatrix(5);> 
with(LinearAlgebra):
```

| \n $V := \text{NullSpace(B-I)};$ \n                                                          | \n $I := \begin{bmatrix}\n 1 & 0 & 0 & 0 & 0 \\  0 & 1 & 0 & 0 & 0 \\  0 & 0 & 1 & 0 & 0 \\  0 & 0 & 0 & 1 & 0 \\  0 & 0 & 0 & 0 & 1\n \end{bmatrix}$ \n |
|----------------------------------------------------------------------------------------------|----------------------------------------------------------------------------------------------------|
| \n $V := \begin{bmatrix}\n 3 \\  4 \\  \frac{3}{4} \\  \frac{7}{8} \\  1\n \end{bmatrix}$ \n |                                                                                                    |

\nThis is a basis for the nullspace (a set of vectors) so we have  $V = \begin{bmatrix}\n 3 & 0 & 0 \\
 4 & 0 & 0 \\
 4 & 4 & 0 \\
 1 & 0 & 0\n \end{bmatrix}$ \n

e need to pick the probability vector  $\mathbf{u}$  in  $\mathit{Span}(V)$  and impose that the entries are probabilities which sum to 1.

**> V := V[1]:**

**s := add(V[i],i=1..5); V := V/s;**

$$
s := \frac{29}{8}
$$

$$
V := \begin{bmatrix} \frac{6}{29} \\ \frac{6}{29} \\ \frac{2}{29} \\ \frac{7}{29} \\ \frac{8}{29} \end{bmatrix}
$$

 $\frac{1}{\epsilon}$ So these are the probabilities the  $q_i$ . We can see how close  $Q_5$  is to  $V.$ 

**> evalf( V-Q[5] );**

0.005044699872  $-0.006992337165$   $0.0004469987229$   $0.003416347382$   $-0.001915708812$ 

Now the matrix  $A^T$  is very large but very sparse. Most of the entries in it are zero. This is simply because each web page typically has only a few hyperlinks to pages in  $P$ . This direct method of solving for Vusing Gaussian elimination on the matrix  $A^T - I$  leads to fill in which makes the direct approach very slow for large  $N$ . We cannot see this even with our 5 by 5 matrix. For this reason, google does not solve for V directly but instead generates the sequence  $Q_1, Q_2, ...$  using the matrix vector multiplication  $Q_{k+1} = A^T \cdot Q_k$  which, because the matrix is sparse, this matrix vector multiplication is efficient. Typically the sequence will have converged in 100 steps. Let's try it

### **> for k from 6 to 100 do Q[k] := B.Q[k-1] od: evalf(Q[100]),evalf(V);**

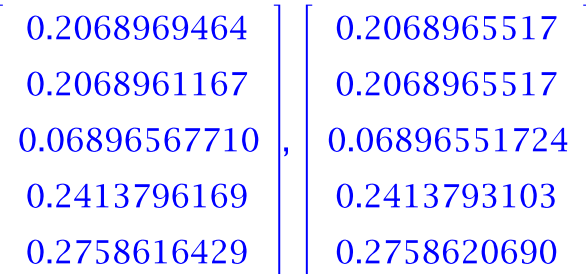

We can see that the sequence has converged to 6 decimal places. Thus we rank the pages  $P_5 > P_4 > P_1$ ,  $P_2 > P_3$ . So page  $P_5$  is the first page.

# **Non Regular Markov Chains**

We have assumed that the Markov matrix  $A^T$ is regular, that is the graph G is strongly connected. There's no reason why this would be the case in practice. In fact, we can readily see that there will be many web pages with no hyperlinks to them - perhaps the majority. The existence of the steady state vector depends on this property of  $A<sup>T</sup>$ . One simple solution is to connect every vertex in  $G$  with every other vertex and take those

hyperlinks with low probability p. Let C be the matrix with  $C_{i,j} = \frac{1}{n}$  for some small value

of  $p \ll N$  and adjust the columns of the matrix  $A<sup>T</sup> + C$  so that it is Markov (stochastic) matrix. This is a practical solution.

# **Simulating the web surfer.**

I ask my students to do the following. Starting on page  $P_1$  take  $N = 10000$  hyperlinks at random. Calculate the frequencies  $f_i$  of being on page  $P_i$  and use these to estimate  $q_i$ . Now to visualize the convergence, periodically, after every 100 hyperlinks taken say, calculate

the estimates for the probabilities and graph them on a graph so we can see how fast they converge. The graph below will clarify what I want the students to display. Here is my solution.

#### **> DP := Departures(G);**  $DP := \left[ [P2], [P1, P3, P4], [P4, P5], [P5], [P1, P4] \right]$

To take random hyperlinks, for page  $P2$  here we need to generate one of  $P1$ ,  $P3$ ,  $P4$  at random. I will use a random number generator  $R_3$  to generate 1, 2, or 3 at random (uniformly) and then select one of those pages. I will also need random number generators for 1 page and 2 pages. Hence

```
> 
DP[2][R[3]()];
> 
R[1] := rand(1..1):
 R[2] := rand(1..2):
 R[3] := rand(1..3):
```
**> DP[2][R[3]()];**

P4

 $P<sub>1</sub>$ 

Now I have labelled the pages P1, P2, P3, P4, P5 and in my Maple code I need to from  $P_i$ determine the index i.

```
> 
Page := table():
 for i to 5 do Page[P||i] := i od:
 Page[P3];
                                       3
> 
x := P1; # x is the current page
 N := 10000; # number of steps
 F := Array(1..5); # frequencies
 V := Array(1..iquo(N,100)): # snapshots of probabilities
 for i to N do
      Nx := DP[Page[x]];
      r := R[nops(Nx)]();
      x := Nx[r]; # go to the next page
      F[Page[x]] := F[Page[x]] + 1;
      if i mod 100 = 0 then
         V[i/100] := evalf( [seq( F[j]/i, j=1..5 )] );
       fi; 
 od: 
                                     x := P1N := 10000F := \begin{bmatrix} 0 & 0 & 0 & 0 & 0 \end{bmatrix}> 
data := [seq( [seq([100*i,V[i][j]],i=1..i/100)],j=1..5 )]:
> 
cols := [red,green,blue,black,yellow];
 plot( data, style=line, color=cols, view=[0..N,0..0.4], labels=
 ["#steps","Prob"],
       legend=["Page 1", "Page 2", "Page 3", "Page 4", "Page 5"] );cols:= [red, green, blue, black, yellow]
```
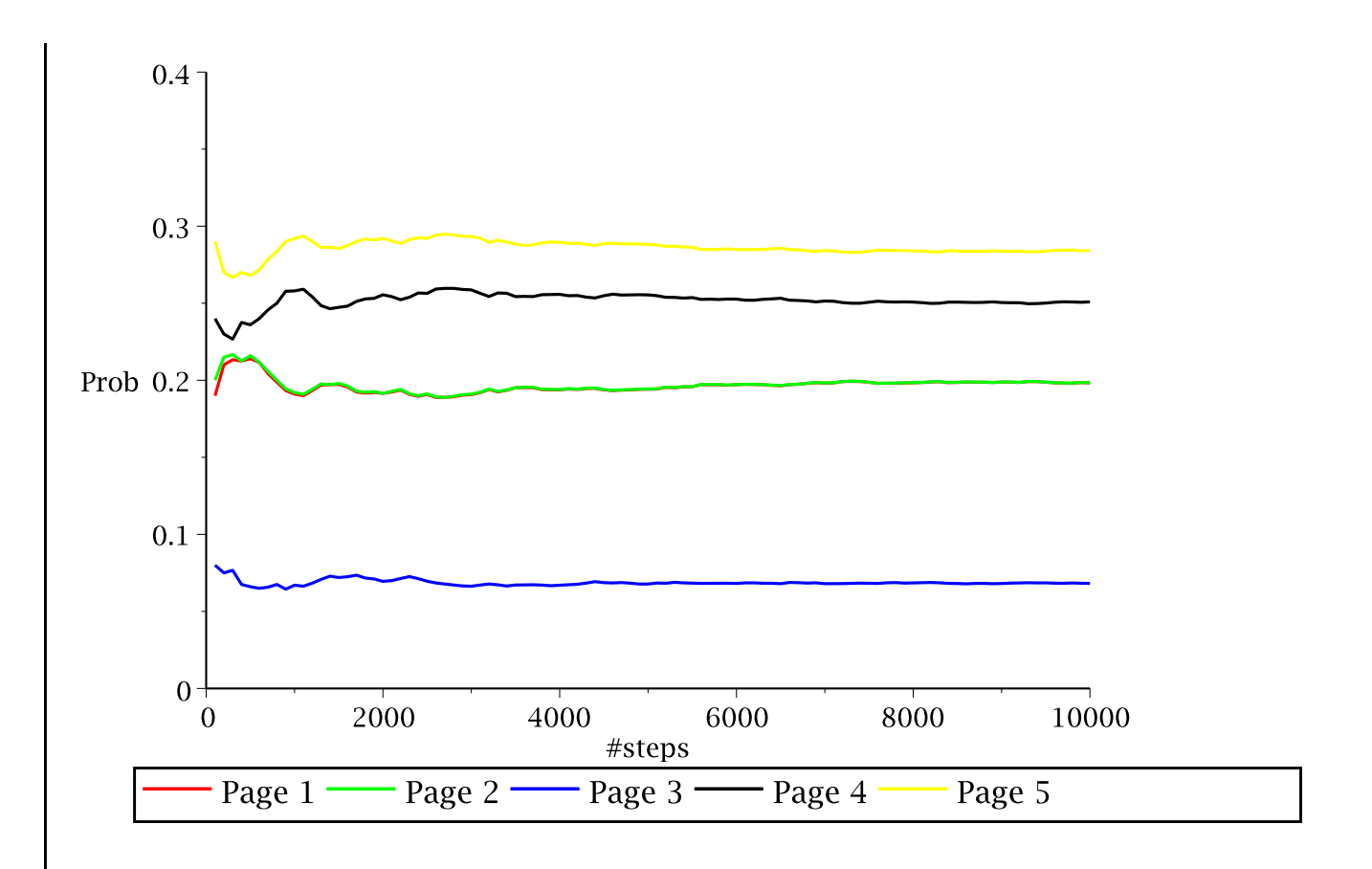

So the vertical axis is the probability of being on one of the pages. You can see that it converges quite slowly, slower than the sequence  $Q_0$ ,  $Q_1$ ,  $Q_2$ , .... The value of generating this plot is that the student learns how to assemble data and display it in a meaningful way. Incidentally, if you right click on the plot you will get a menu of options. One of them is the probe option which if you set, Maple will display (when you move the cursor over the plot) the  $(x, y)$  co-ordinates of the cursor position. This is a very useful feature. Here, I can see what probability each of the above curves is converging to.